## Discrete data: counts and proportions

Carolyn Taylor Applied Statistics and Data Science Group (ASDa) Department of Statistics, UBC

February 23, <sup>2017</sup>

### Resources for statistical assistance

Department of Statistics at UBC:

www.stat.ubc.ca/how-can-you-get-help-your-data

SOS Program - An hour of free consulting to UBC graduate students. Funded by the Provost and VP Research Office.

STAT <sup>551</sup> - Stat grad students taking this course offer free statistical advice. Fall semester every academic year.

Short Term Consulting Service - Advice from Stat grad students. Fee-for-service on small projects (less than <sup>15</sup> hours).

Hourly Projects - ASDa professional staff. Fee-for-service consulting.

## **Outline**

Analysis of Count Data

Binary Data Analysis

Categorical Data Analysis

Generalized Linear Models

KOKK@KKEKKEK E DAG

## Types of Data

Continuous data: any value in <sup>a</sup> specified range is possible

- $\blacktriangleright$  Normal distribution: entire real line
- ▶ Regression and ANOVA models

Count data: non-negative integer valued

- $\blacktriangleright$  Poisson distribution
- $\blacktriangleright$  Negative Binomial distribution

Categorical data: non numeric

 $\triangleright$  ordinal or nominal (binary is a special case)

## Poisson Distribution

Number of events occuring at anytime in <sup>a</sup> fixed amount time or anywhere in <sup>a</sup> fixed amount of space (or some other index of size)

The rate at which events occur is constant

Occurrence of one event does not affect the probability that <sup>a</sup> second event will occur

K (ロ) K (리) K (코) K (코) X (코) X (코) X (D (Q (D )

## **Examples**

May follow <sup>a</sup> Poisson Distribution:

- $\triangleright$  number of phone calls received by a call center per hour
- ▶ decay events per second from a radioactive source

May violate the Poisson assumptions:

- $\triangleright$  number of students who arrive at the student union building per minute, rate not constant (low during class time, high between class time)
- $\triangleright$  number of magnitude 5 earthquakes per year in California, events not independent (one large earthquake increases the probability of aftershocks)

Poisson Distribution (continued)

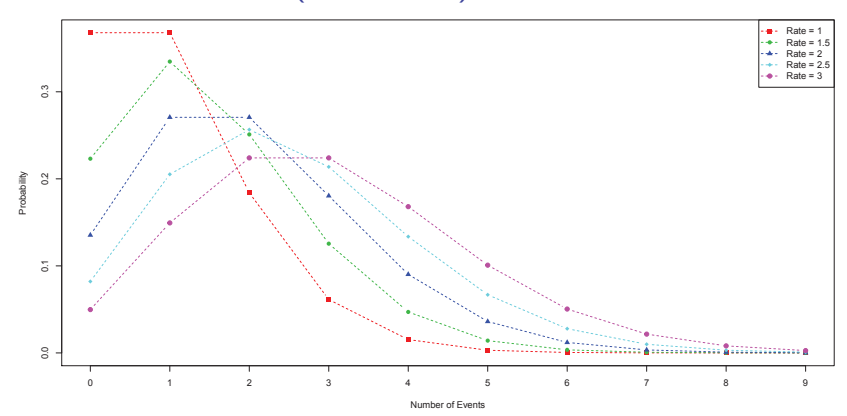

Mean and variance both equal the rate (expected number of events)

The larger the rate the larger the spread in the data (a strong assumption)

If the rate is <sup>≥</sup> <sup>20</sup> then Poisson <sup>∼</sup> Normal

K ロ K K B K K B K K B X B X A Q Q Q Q

## Number of colon polyps in <sup>12</sup> months

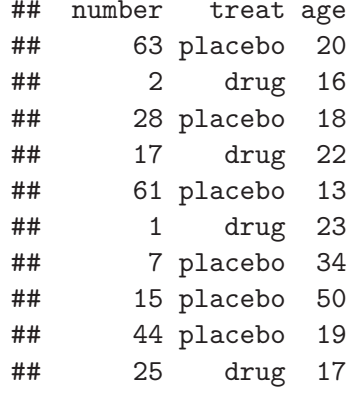

Estimated rate (mean number of polyps in 12 months)  $= 24.05$ 

Can the normal distribution be used to describe this count data?

# Number of colon polyps at 12 months

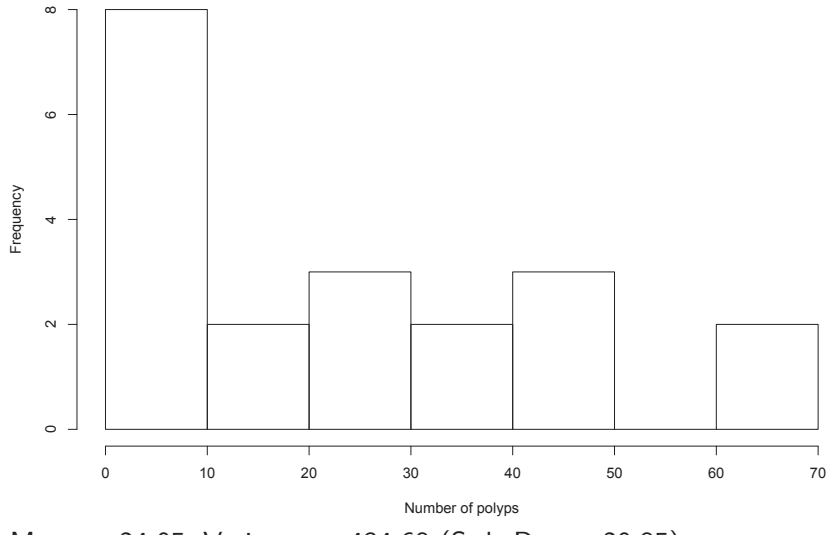

 $Mean = 24.05$ , Variance = 434.68 (Std. Dev = 20.85)

K ロ K (日) K (日) K (日) K (日) K (日) K (日) K (日) K (日) K (日) K (日) K (日) K (日)

## 95% confidence interval for the estimated rate

If the rate is  $\geq 20$  then we can use a normal approximation:

Estimate the rate with  $\bar{x} = \sum_{1}^{n} x_i/n$ 

Then a 95% CI is given by  $\bar{x} \pm 1.96\sqrt{\bar{x}/n}$ 

If the rate is  $<$  20 then the normal approximation may not be very good and <sup>a</sup> more exact method should be used

## Comparing <sup>2</sup> Poisson rates

If the rate in each group is  $\geq 20$  then we do the following:

$$
\bar{x} = \sum_1^n x_i / n \qquad \qquad \bar{y} = \sum_1^m y_j / m \qquad \qquad \bar{z} = \frac{\sum_1^n x_i + \sum_1^m y_j}{n + m}
$$

Then under the null hypothesis

$$
\frac{\bar{x}-\bar{y}}{\sqrt{\bar{z}}}/\sqrt{\frac{1}{n}+\frac{1}{m}}\sim N(0,1)
$$

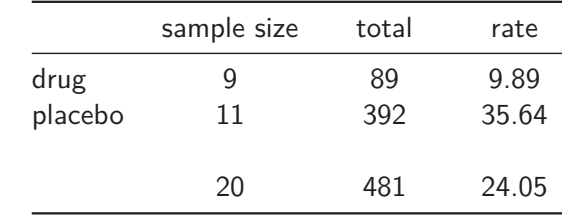

Statistic  $= -11.68$  $p$ -value = 1.57e-31

There are exact methods to compare the rate ratio of 2 groups  $\frac{1}{2}$ 

#### Poisson Regression

Model the log of the rate (mean) as <sup>a</sup> function of other variables  $log(\mu) = \alpha + \beta_1 x_1 + \beta_2 x_2 + ...$ 

## Estimate Std. Error <sup>z</sup> value Pr(>|z|) ## (Intercept) 2.291 0.1060 21.62 1.225e-103 0.1174 10.92 9.446e-28  $log(drug rate) = 2.291$ drug rate  $= e^{2.291} = 9.9$  $log($ placebo rate $) = 2.291 + 1.282$ placebo rate <sup>=</sup> <sup>e</sup> <sup>2</sup>*.*291+1*.*<sup>282</sup> <sup>=</sup> 35.6 P/D relative risk =  $35.6/9.9 = 3.60$  $P/D$  relative risk =  $e^{2.291+1.282}/e^{2.291} = e^{1.282}$  $log(P/D$  relative risk $) = 1.282$ 

メロトメタトメミトメミト (ミ) のんぴ

## Adjust for covariate (age)

## Estimate Std. Error <sup>z</sup> value Pr(>|z|) ## (Intercept) 3.1699 0.16821 18.85 3.22e-79 ## treatplacebo 1.3591 0.11764 11.55 7.16e-31  $0.00596 -6.52 7.02e-11$ 

For <sup>a</sup> fixed age:  $log(P/D$  relative risk $) = 1.359$  $P/D$  relative risk  $= e^{1.359} = 3.89$ 

For <sup>a</sup> fixed treatment:  $log($  relative risk for one year increase in age) = -0.0388 Relative risk for one year increase in age  $= e^{-0.0388} = 0.96$ Relative risk for 20 year increase in age  $= e^{(-0.0388 \times 20)} = 0.46$ 

If the Poisson assumption  $(\sigma^2 = \mu)$  is violated, the model can dramatically overstate the significance of the predictors.<br>All the set of the set of the set of the set of the set of the set of the set of the set of the set of the set of the set of the set of the set of the set of the s

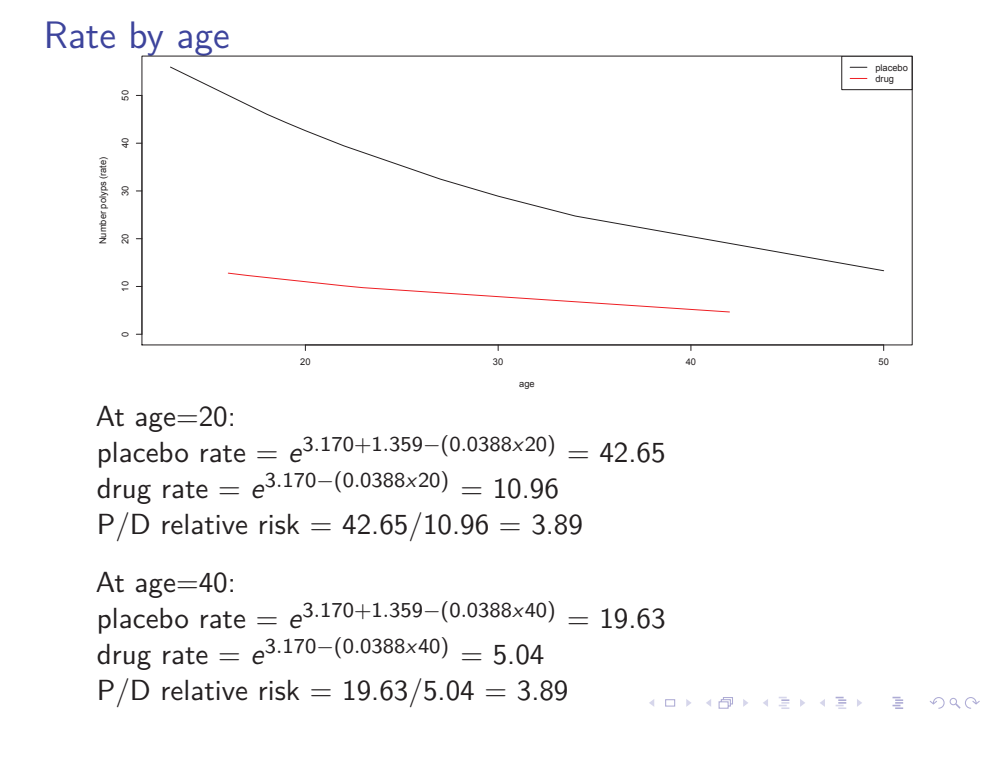

## Negative Binomial Distribution (NB)

When your data show extra variation that is greater than the mean (overdispersion)

Has one parameter more than the Poisson distribution that adjusts the variance independently from the mean

 $σ<sup>2</sup> = μ + μ<sup>2</sup>/r$ 

Approaches the Poisson for large r, but has larger variance than the Poisson for small <sup>r</sup>

KO KOKKEK (EK) E 1990

## Negative Binomial (continued)

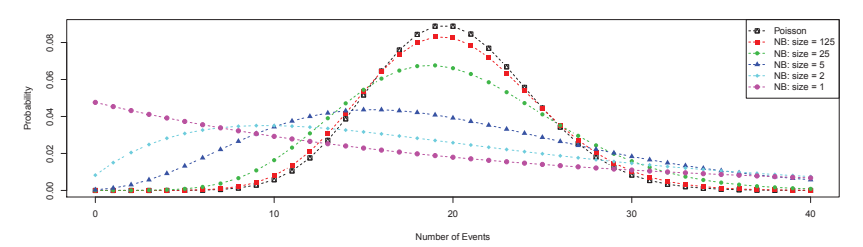

All of the above have <sup>a</sup> rate of 20. Note the high variation in the shapes of the curves.

Another parametrization typically used in Negative Binomial Regression:

 $\sigma^2 = \tau^2 \mu$ , where  $\tau^2$  is an overdispersion parameter If *<sup>τ</sup>* <sup>=</sup> 1, we have <sup>a</sup> Poisson

## Estimating the Rate and 95% CI for NB data

Most count data we encounter in practice has  $\sigma^2 > \mu$ 

Compute the sample mean and variance:  $\bar{x} = \sum_{1}^{n} x_i / n$  s  $s^2 = \sum_1^n (x_i - \bar{x})^2 / (n - 1)$ 

We use the normal approximation for the 95% CI  $\bar{x} \pm 1.96$ s/ $\sqrt{n}$ This approximation may not be very good

 $\tau^2 = \frac{\sigma^2}{\mu}$  is an estimate of the overdispersion<br>  $r = \frac{\mu^2}{(\sigma^2 - \mu)}$  is an estimate of the size parameter

K □ K K 레 K K B K K B K X K K K K K H X K K

#### Negative Binomial Regression

Like Poisson regression, the log of the rate (or mean) is modelled as <sup>a</sup> function of other variables

Poisson regression can include an overdispersion parameter. This is similar but not identical to negative binomial regression.

Negative Binomial regression will estimate either <sup>a</sup> single value for <sup>r</sup> or  $\tau$  in addition to the rate. This allows  $\sigma^2$  to be greater than the rate.

## Number of colon polyps at <sup>12</sup> months

Overdispersed Poisson model:

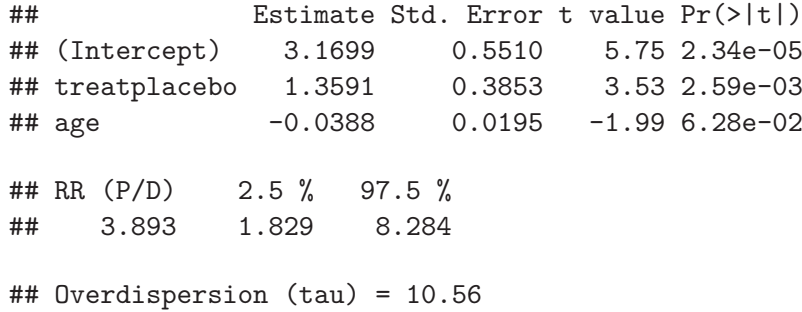

 $\mathcal{A} \otimes \mathcal{A} \rightarrow \mathcal{A} \otimes \mathcal{A} \rightarrow \mathcal{A} \otimes \mathcal{A} \rightarrow \mathcal{A} \otimes \mathcal{A} \rightarrow \mathcal{A} \otimes \mathcal{A} \rightarrow \mathcal{A} \otimes \mathcal{A} \rightarrow \mathcal{A} \otimes \mathcal{A} \rightarrow \mathcal{A} \otimes \mathcal{A} \rightarrow \mathcal{A} \otimes \mathcal{A} \rightarrow \mathcal{A} \otimes \mathcal{A} \rightarrow \mathcal{A} \otimes \mathcal{A} \rightarrow \mathcal{A} \otimes \mathcal{A} \rightarrow \mathcal{A} \otimes \mathcal{A} \$ 

## Number of colon polyps at <sup>12</sup> months

Negative Binomial model:

## Estimate Std. Error <sup>z</sup> value Pr(>|z|) ## (Intercept) 3.1579 0.558 5.66 1.48e-08 ## treatplacebo 1.3681 0.369 3.71 2.09e-04 ## age -0.0386 0.021 -1.84 6.58e-02 ## RR (P/D) 2.5 % 97.5 % ## 3.928 1.906 8.096 ##  $r = 1.719$ 

## Absenteeism from School in Rural New South Wales

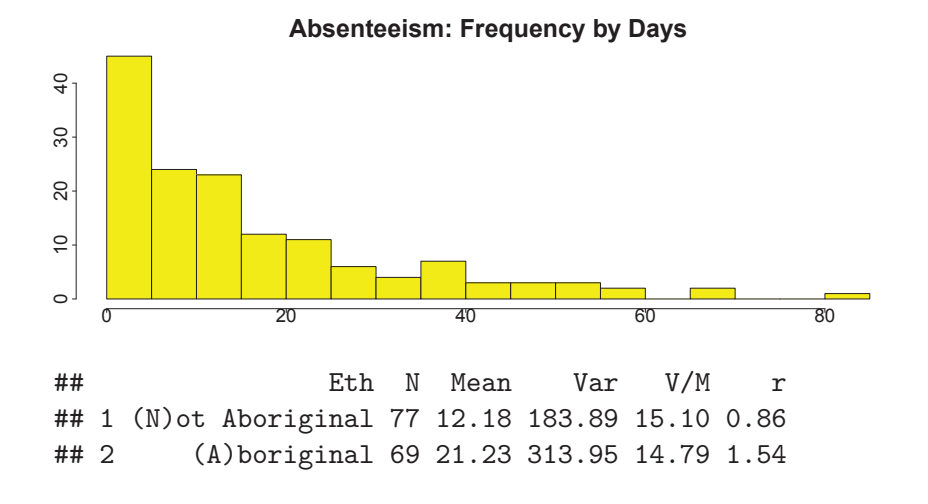

K ロ > K 라 > K 함 > K 함 > 1 함 > 1 이익어

## Negative Binomial model

## Estimate Std. Error <sup>z</sup> value Pr(>|z|) ## (Intercept) 2.4999 0.1109 22.551 1.309e-112 3.479 5.027e-04 ## RR (A/N) 2.5 % 97.5 % ## 1.743 1.275 2.383 ##  $r = 1.157$  $log(A/N$  relative rate) = 0.5556  $A/N$  relative rate  $= e^{0.5556} = 1.743$ 

## Overdispersed Poisson model

## Estimate Std. Error <sup>t</sup> value Pr(>|t|) ## (Intercept) 2.4999 0.1262 19.803 6.066e-43 0.1617 3.436 7.716e-04 ## RR (A/N) 2.5 % 97.5 % 2.393 ## Overdispersion (tau) <sup>=</sup> 13.14

KOXK@XKEXKEX E DAQ

### Overdispersion

Common in the modeling of counts

Not an issue in ordinary regression because the normal distribution has <sup>a</sup> separate variance parameter (not <sup>a</sup> function of the mean) to describe the variability

Does not address inadequacy due to an important term missing in the model

Example: Number of deaths due to vehicle accidents in <sup>a</sup> week. <sup>A</sup> Poisson model would assume each person has the same probability of dying. Factors such as amount of time spent driving, whether <sup>a</sup> person wears <sup>a</sup> seat belt and geographical location can cause fatality counts to display more variation than predicted by the Poisson model

## **Overview**

We are interested in modelling the rate (count for fixed amount of time or space)

Main distributions are Poisson and Negative Binomial

When making comparisons we usually talk about the relative rate. For adverse events this is usually referred to as the relative risk.

If data are observed over varying time periods then we need to standardize the counts to make them comparable. Any analysis must adjust for these varying times.

Common to account for overdispersion. If it exists and isn't taken into account, this doesn't affect the model estimates but underestimates their standard errors.

### Categorical Data

Two main types: Nominal and Ordinal

Nominal data is differentiated by label but otherwise there is no logical order (Gender, Ethnicity, Species)

Ordinal data is differentiated by <sup>a</sup> label that allows <sup>a</sup> logical order but the magnitude of the difference cannot be established (Likert Scales)

Binary data can be either ordinal or nominal. With only two possible outcomes, it is very easy to deal with. We can code the two outcomes as <sup>0</sup> or <sup>1</sup> but this is only an indicator that an outcome has occurred not an indication of order or <sup>a</sup> real number.

## Binary Data 1/0 (special case of categorical data)

Binary data need not be coded as  $1/0$ . It can be be coded as any binary indicator such as True/False, Success/Failure, etc.

We are interested with estimating the probability of each outcome. Although knowing one completely defines the other:<br> $P(X = 1) = p$   $P(X = 0) = 1 - p$  $P(X = 0) = 1 - p$ 

Another parameter of interest is the odds  $(S/F) = p/(1-p)$ 

Or log odds (called the logit function): *η* =  $logit(p) = log(\frac{p}{1-p}) = log(p) - log(1-p)$ 

PROBABILITY AND ODDS ARE NOT THE SAME Suppose probability of success  $= 0.9$ Odds  $S/F = 0.9/0.1 = 9$ Odds  $F/S = 0.1/0.9 = 0.11$ 

KOKK@KKEKKEK E 1990

### Binomial Distribution

Number of events (successes) for <sup>a</sup> fixed number of binary outcomes, <sup>n</sup>

A Binary outcome,  $x_i$  is 0 or 1 and  $X = \sum x$  is the number of times our sample gave us <sup>a</sup> value of <sup>1</sup>

 $X \sim Binomial(n, p)$ Expected value of  $X = np$ Variance of  $X = np(1-p)$ 

 $X$  can take any integer value between 0 and  $n$ 

Can calculate the probability for any value of  $X$ 

## Example

Approximately 4.0% of Canadian adults were vegetarians as of 2003. <sup>A</sup> <sup>2015</sup> survey conducted by the Vancouver Humane Society and administered by polling company Environics "shows that <sup>33</sup> percent of Canadians, are either already vegetarian or are eating less meat."

A random sample of  $n = 25$  students is selected from the GPS workshops. What is the distribution for the number who are vegetarian (or are eating less meat)?

K ロ K (日) K (日) K (日) K (日) K (日) K (日) K (日) K (日) K (日) K (日) K (日) K (日)

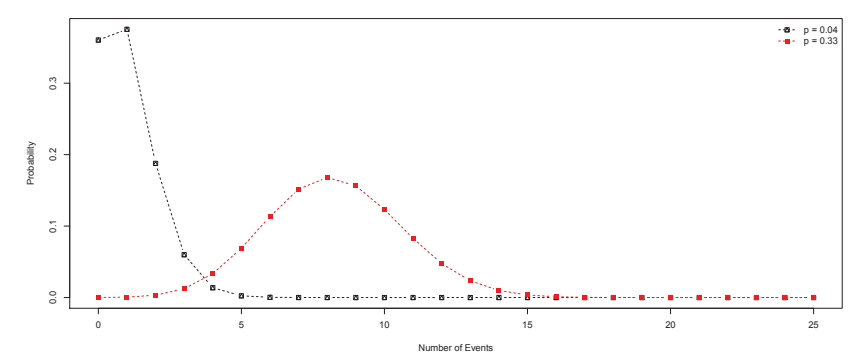

Assuming  $p = 0.04$ :  $mean = 25 \times 0.04 = 1$  $sd = sqrt(25 \times 0.04 \times 0.96) = 0.98$ 

Assuming  $p = 0.33$ : mean =  $25 \times 0.33 = 8.25$  $sd = sqrt(25 \times 0.33 \times 0.67) = 2.35$ 

Normal approximation good if np and  $n(1-p) > 5$ 

## Estimating  $p$  or  $logit(p)$

Usually we are not interested in the number of successes but the probability or odds of <sup>a</sup> success

If we have *n* observations where  $n_1$  are successes and  $n_0$  are failures then we estimate the probability of a success by  $\hat{p}$ :

$$
\hat{p} = \bar{x} = n_1/n \qquad \text{se}_{\hat{p}} = \sqrt{\frac{\hat{p}(1-\hat{p})}{n}}
$$

If we wish to estimate the log odds then:  $\hat{\eta} = logit(\hat{p}) = log(n_1/n_0) = log(n_1) - log(n_0)$  $\mathsf{se}_{\hat{\eta}} = \sqrt{1/n_1 + 1/n_0}$ 

KOKK@KKEKKEK E 1990

#### Testing the value of  $p$

To test a specific value of p or  $\eta = \text{logit}(p)$  we use a Wald test

Estimate the parameter from the data then plug the hypothesized value into the following:

$$
z_1 = (\hat{p} - p)/se_{\hat{p}} \qquad \qquad z_2 = (\hat{\eta} - \eta)/se_{\hat{\eta}}
$$

If  $n_1 \geq 5$  and  $n_0 \geq 5$  both  $z_1$  and  $z_2$  are approximately  $N(0, 1)$ 

If the sample size is too small then exact methods based on binomial distributions are needed

KOX KOX KEX KEX E YORO

## Comparing <sup>a</sup> binary response between <sup>2</sup> groups

|       | Group 1  | Group 2  | Total    |
|-------|----------|----------|----------|
| False | $n_{11}$ | $n_{12}$ | $n_{1+}$ |
| True  | $n_{21}$ | $n_{22}$ | $n_{2+}$ |
|       | $n_{+1}$ | $n_{+2}$ | $n_{++}$ |

Create <sup>a</sup> 2x2 table of the data

The <sup>4</sup> numbers in the table are all that is needed

## Example: UC Berkeley admissions by gender

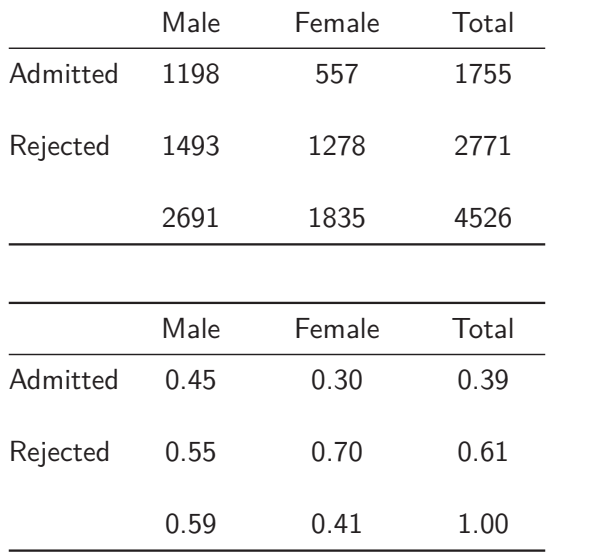

Is there gender bias in admission practices at Berkeley?

|          | Male | Female | Total |
|----------|------|--------|-------|
| Admitted | 0.39 | 0.39   | 0.39  |
| Rejected | 0.61 | 0.61   | 0.61  |
|          | 0.59 | 0.41   | 1.00  |
|          |      |        |       |
|          | Male | Female | Total |
| Admitted | 1043 | 712    | 1755  |
| Rejected | 1648 | 1123   | 2771  |
|          | 2691 | 1835   | 4526  |

Expected outcomes if hypothesis is true that there is no gender bias

 $\mathcal{A} \otimes \mathcal{A} \rightarrow \mathcal{A} \otimes \mathcal{A} \rightarrow \mathcal{A} \otimes \mathcal{A} \rightarrow \mathcal{A} \otimes \mathcal{A} \rightarrow \mathcal{A} \otimes \mathcal{A} \rightarrow \mathcal{A} \otimes \mathcal{A} \rightarrow \mathcal{A} \otimes \mathcal{A} \rightarrow \mathcal{A} \otimes \mathcal{A} \rightarrow \mathcal{A} \otimes \mathcal{A} \rightarrow \mathcal{A} \otimes \mathcal{A} \rightarrow \mathcal{A} \otimes \mathcal{A} \rightarrow \mathcal{A} \otimes \mathcal{A} \rightarrow \mathcal{A} \otimes \mathcal{A} \$ 

## Compare observed to expected

Pearson  $\chi^2$  test, uses a statistic that follows a  $\chi^2$  distribution approximately:

(<sup>1198</sup> <sup>−</sup> <sup>1043</sup>) <sup>2</sup>*/*<sup>1043</sup> <sup>+</sup> (<sup>1493</sup> <sup>−</sup> <sup>1648</sup>) <sup>2</sup>*/*<sup>1648</sup> <sup>+</sup> (<sup>557</sup> <sup>−</sup> <sup>712</sup>) <sup>2</sup>*/*<sup>712</sup> <sup>+</sup> (<sup>1278</sup> <sup>−</sup> <sup>1123</sup>) <sup>2</sup>*/*<sup>1123</sup> <sup>=</sup> <sup>92</sup>*.*<sup>7</sup>

degrees of freedom =  $(\# \text{Columns - 1}) \times (\# \text{Rows - 1}) = 1$ 

 $p$ -value  $= 0$ 

## $χ²$  distribution

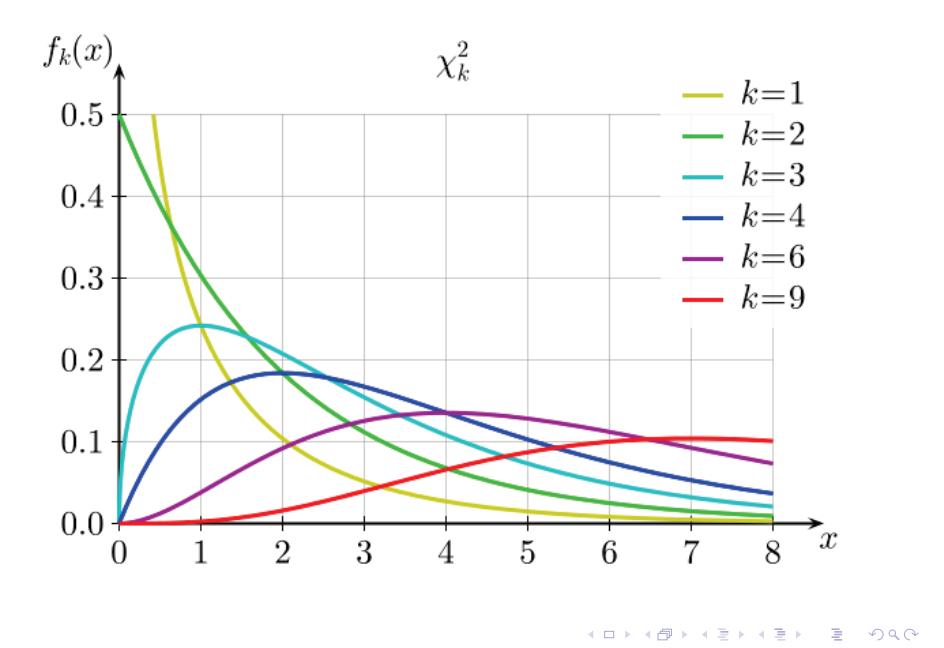

## Methods for comparing the numbers

#### Pearson  $\chi^2$  test

- ▶ should apply a continuity correction
- $\blacktriangleright$  requires expected counts  $\geq 5$

#### Fisher's exact test

- $\triangleright$  Method is available in most software
- $\triangleright$  valid no matter what the counts in each cell are

#### <sup>z</sup> test for the log odds ratio

 $\triangleright$  good for estimating the size of the effect

## Odds Ratio

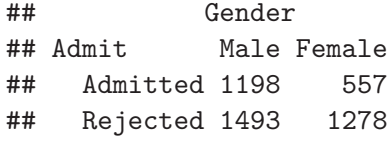

Odds of being admitted for Males  $= 1198/1493 = 0.8024$ Odds of being admitted for Females =  $557/1278 = 0.4358$  $M/F$  odds ratio (OR) of being admitted = 0.8024/0.4358 = 1.8412

The log of the odds ratio is approximately normally distributed:  $Log OR = log(1.8412) = 0.6104$  $SE = \sqrt{1/1198 + 1/1278 + 1/1493 + 1/557} = 0.06389$ 

 $p$ -value = 1.25e-21

KOKK@KKEKKEK E DAG

#### Example: UC Berkeley admissions by <sup>6</sup> largest departments

Do admission rates differ by department?

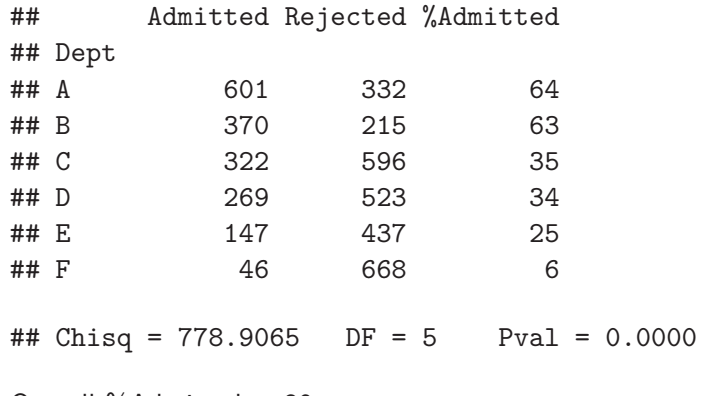

Overall %Admitted  $=$  39

We can calculate individual odds ratios There are 15 pairwise odds ratios to consider<br>All the research of the second terms of the second second terms of the second second second second second second second second second second second second second second second

## Logistic Regression

Analyze the simultaneous effects of multiple variables, including mixtures of categorical and continuous variables and interaction terms

Odds of the response taking <sup>a</sup> particular value is modeled:

 $logit(p) = \alpha + \beta_1 x_1 + \beta_2 x_2 + ...$ 

 $logit(p) = log(p/(1-p)) = log(odds)$ 

The estimated effects in the model are log odds ratio for <sup>a</sup> unit change in the predictor

-<br>KH K K <del>O</del> K K B K X B K X K K K K K H K H X

## Example: Student Admissions at UC Berkeley

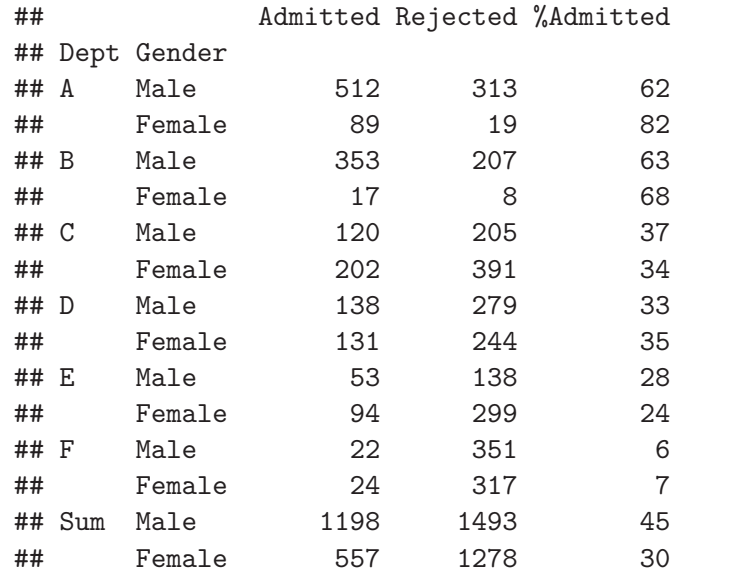

## Analysis by Gender only

```
## Analysis of Deviance Table (Type II tests)
##
## Response: cbind(Admit, Reject)
## LR Chisq Df Pr(>Chisq)
          93.45 1
## OR (M/F) 2.5 % 97.5 %
## 1.84 1.62 2.09
## Estimate Std. Error z value Pr(>|z|)
## (Intercept) -0.8305 0.05077 -16.357 3.868e-60
                    0.06389    9.553 1.263e-21
```
There appears to be <sup>a</sup> gender bias

KOKK@KKEKKEK E 1990

## Estimate Std. Error ## (Intercept) -0.8305 0.05077 ## GenderM For male:  $log(odds) = -0.8305 + 0.6104$  $\text{odds} = e^{-0.8305 + 0.6104} = 0.802$  $p = \text{odds}/(1 + \text{odds}) = 0.802/1.802 = 0.445$ For female:  $log($ odds $) = -0.8305$ 

 $\text{odds} = e^{-0.8305} = 0.436$  $p = \text{odds}/(1 + \text{odds}) = 0.436/1.436 = 0.304$ 

 $M/F$  odds ratio = 0.802/0.436 = 1.84  $M/F$  odds ratio =  $e^{-0.8305+0.6104}/e^{-0.8305} = e^{0.6104}$  $log(M/F$  odds ratio) = 0.6104

## Analysis by Gender and Department

## Analysis of Deviance Table (Type II tests) ## ## Response: cbind(Admit, Reject) ## LR Chisq Df Pr(>Chisq) ## Gender 1.5 <sup>1</sup> 0.216 ## Dept 763.4 <sup>5</sup> <2e-16 ## OR (M/F) 2.5 % 97.5 % 0.77 1.06

There does not appear to be <sup>a</sup> gender bias

 $\langle \mathbf{A} \rangle \otimes \mathbf{A} \rangle \otimes \langle \mathbf{A} \rangle \otimes \langle \mathbf{A} \rangle \otimes \$ 

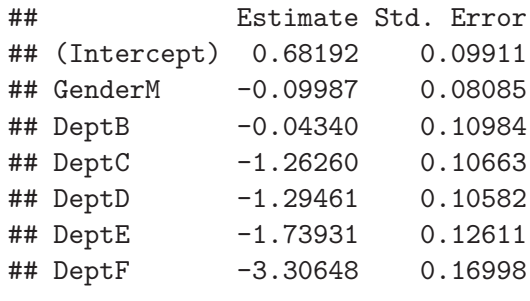

For male: odds <sup>=</sup> <sup>e</sup> <sup>0</sup>*.*68192−0*.*<sup>09987</sup> <sup>=</sup> 1.790  $p = 1.790/2.790 = 0.642$ 

For female:  $\text{odds} = e^{0.68192} = 1.978$  $p = 1.978/2.978 = 0.664$ 

 $M/F$  odds ratio  $= e^{-0.09987} = 0.90$ 

KID KAR KERKER E 1990

## Analysis of Gender within Department

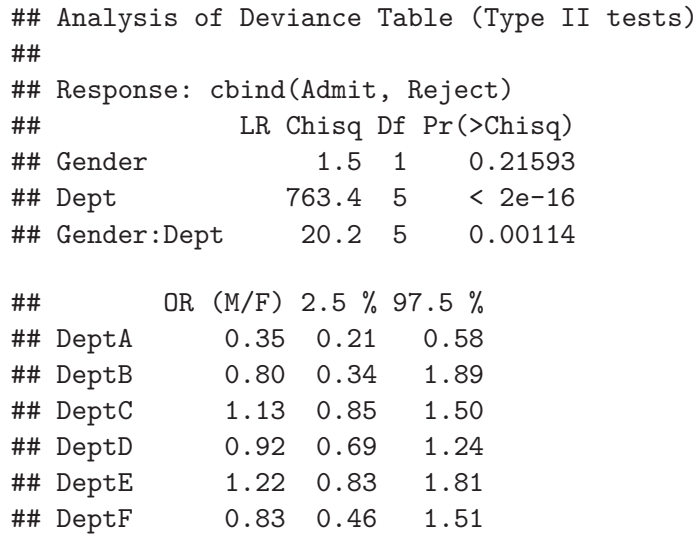

- K □ ▶ K @ ▶ K ミ ▶ K ミ ▶ - ミ - 9 Q Q

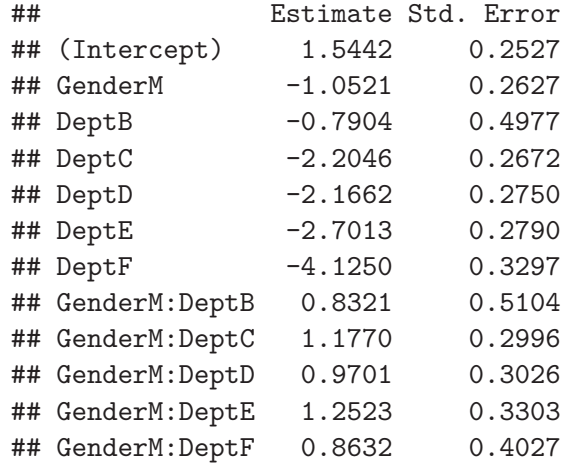

 $\frac{\text{DepthA OR (M/F)}}{e^{1.5442 - 1.0521}/e^{1.5442}} = e^{-1.0521} = 0.35$ 

DeptB OR (M/F): e <sup>1</sup>*.*5442−1*.*0521−0*.*7904+0*.*<sup>8321</sup>*/*<sup>e</sup> <sup>1</sup>*.*5442−0*.*<sup>7904</sup> <sup>=</sup> e <sup>−</sup>1*.*0521+0*.*<sup>8321</sup> <sup>=</sup> 0.80

## Categorical variables with more than <sup>2</sup> levels

If our response has more than <sup>2</sup> levels then the models are more complicated

If we have a single categorical predictor we can do Pearson's  $\chi^2$  test or Fisher's exact test if some counts in the cross tabulation are small

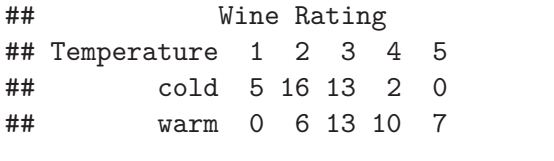

## Fisher'<sup>s</sup> Exact test p-value <sup>=</sup> 7.366514e-05

KOKK@KKEKKEK E 1990

#### Cumulative Logistic Regression Models

Can handle a response variable with  $k$  multiple categories as well as account for the ordering

The model indicates how each predictor variable uniquely affects the odds of being in category <sup>2</sup> or higher compared to category 1; being in category 3 or higher compared to being in category 2 or  $1; \ldots$  up to being in category  $k$  compared to being in categories 1, 2,  $\dots$ ,  $k-1$ 

Assumes that the relationship of predictors to the odds of <sup>a</sup> response being in the next higher order category is the same regardless of which categories you're comparing (proportional odds assumption)

Each comparison has its own intercept, but the same set of regression coefficient estimates

With nominal data no assumptions are made about structure so <sup>a</sup> more genera<sup>l</sup> model is fit

 $A \cup B \cup A \cup B \cup A \cup B \cup A \cup B \cup A \cup B \cup B \cup A \cup B \cup A$ 

## Copenhagen Housing Conditions Survey

Variables are

- ▶ Sat Satisfaction with their present housing circumstances (Low, Medium, High)
- ▶ Infl Perceived influence on the management of the property (Low, Medium, High)
- ▶ Type (Tower, Atrium, Apartment, Terrace)

Satisfaction is the response (ordinal)

Predict Satisfaction by Influence and Type

 $\mathcal{A} \otimes \mathcal{A} \rightarrow \mathcal{A} \otimes \mathcal{A} \rightarrow \mathcal{A} \otimes \mathcal{A} \rightarrow \mathcal{A} \otimes \mathcal{A} \rightarrow \mathcal{A} \otimes \mathcal{A} \rightarrow \mathcal{A} \otimes \mathcal{A} \rightarrow \mathcal{A} \otimes \mathcal{A} \rightarrow \mathcal{A} \otimes \mathcal{A} \rightarrow \mathcal{A} \otimes \mathcal{A} \rightarrow \mathcal{A} \otimes \mathcal{A} \rightarrow \mathcal{A} \otimes \mathcal{A} \rightarrow \mathcal{A} \otimes \mathcal{A} \rightarrow \mathcal{A} \otimes \mathcal{A} \$ 

## The data

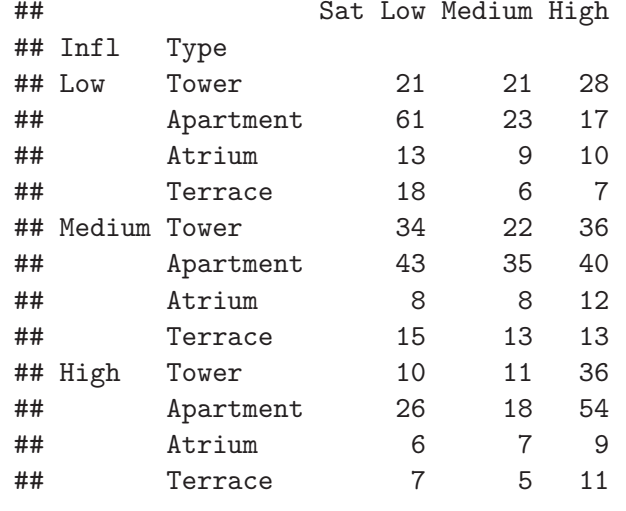

## Proportional odds logistic regession model

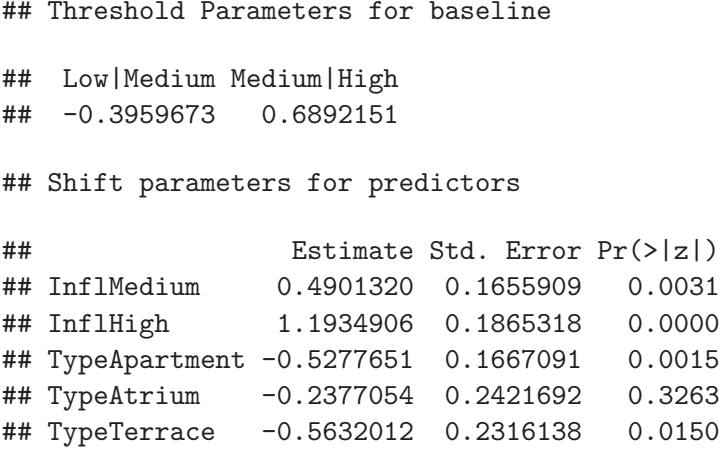

## Predicted probabilities for proportional odds model

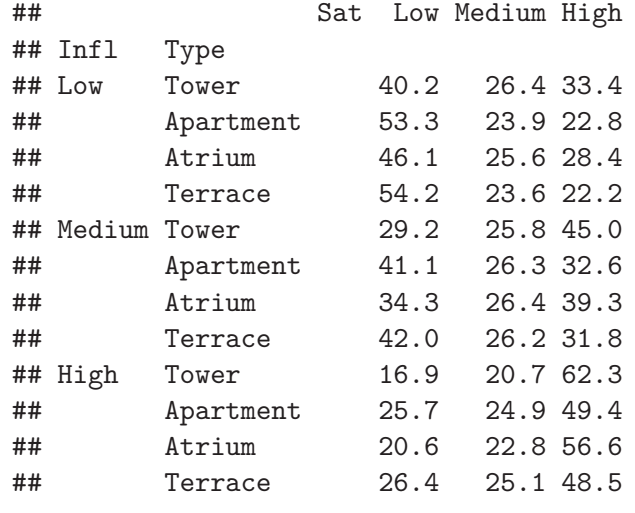

## Nominal logistic regression model

## All are threshold parameters

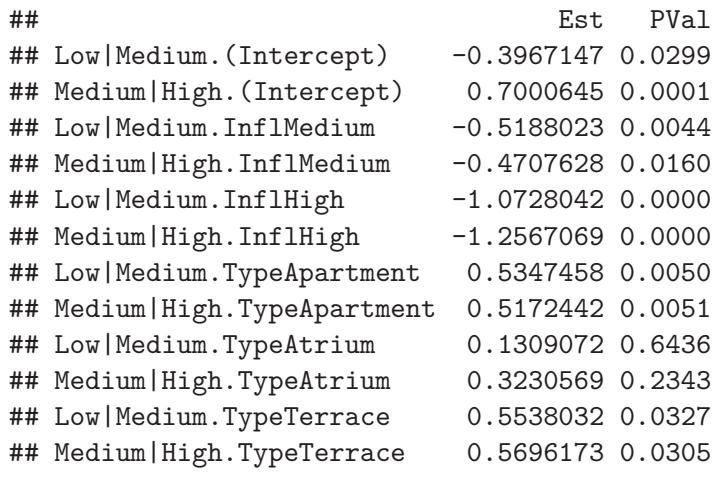

## Predicted probabilities for Nominal model

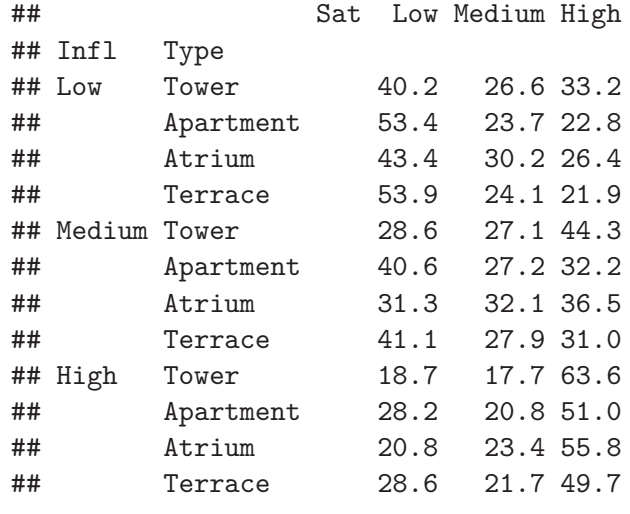

## Generalized Linear Models

All the models we have fit are generalized linear models

There is the link function which converts the mean into <sup>a</sup> linear function of the model parameters

 $g(\mu) = \alpha + \beta_1 x_1 + \beta_2 x_2 + ...$ 

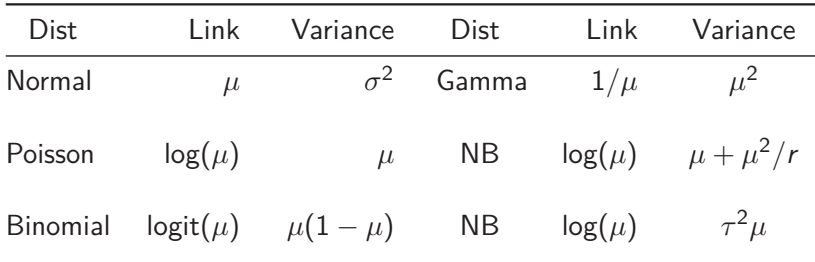

## Resources for statistical assistance

Department of Statistics at UBC:

www.stat.ubc.ca/how-can-you-get-help-your-data

SOS Program - An hour of free consulting to UBC graduate students. Funded by the Provost and VP Research Office.

STAT <sup>551</sup> - Stat grad students taking this course offer free statistical advice. Fall semester every academic year.

Short Term Consulting Service - Advice from Stat grad students. Fee-for-service on small projects (less than <sup>15</sup> hours).

Hourly Projects - ASDa professional staff. Fee-for-service consulting.